#### муниципальное казенное учреждение дополнительного образования Тейковского муниципального района «Центр развития творчества детей и юношества»

ПРИНЯТО На педагогическом совете Протокол № 6 OT « 9 » USOUL  $2022r$ 

**VTBEPAULAIO:** Пиректор MK ДО ЦРТДЮ Киселева В.В. Ириказ №  $2022r$ 

#### Дополнительная общеобразовательная общеразвивающая программа технической направленности

## «ЮНЫЙ АЙТИШНИК»

Уровень: ознакомительный (стартовый) Возраст обучающихся: 7-10 лет Срок реализации: 7 месяцев

> Составитель (разработчик): Баннова Е.С., Педагог дополнительного образования

С.Новое Леушино 2022 год

#### **1. Пояснительная записка**

Дополнительная общеобразовательная общеразвивающая программа «Основы компьютерной грамотности» составлена в соответствии с нормативными документами:

‒Федеральным законом от 29 декабря 2012 г. №273-ФЗ «Об образовании в Российской Федерации»;

‒Приказом Министерства просвещения Российской Федерации от 09 ноября 2018 г. №196 «Об утверждении Порядка организации и осуществления образовательной деятельности по дополнительным общеобразовательным программам»;

- Приказ Министерства просвещения РФ от 30.09.2020 г. № 533 «О внесении изменений в порядок организации и осуществлении образовательной деятельности по дополнительным общеобразовательным программам, утвержденный приказом Министерства просвещения РФ от 09.11.2018 г. №196.

‒Постановлением Главного государственного санитарного врача РФ от 28.09.2020 г. № 28 «Об утверждении СанПиН 2.4.3648-20 «Санитарноэпидемиологические требования к организациям воспитания и обучения, отдыха и оздоровления детей и молодёжи.

**Направленность (профиль) программы:** техническая.

Ориентирована на формирование алгоритмического мышления и навыков программирования. Программа является прикладной, носит практико-ориентированный характер.

**Уровень программы:** ознакомительный.

**Тип программы:** модульная.

#### **Новизна, актуальность и педагогическая целесообразность**

**Актуальность** программы обусловлена переходом России к инновационной экономике знаний, в связи с чем возникла необходимость в новых кадрах, способных ориентироваться в высокотехнологических отраслях. Поэтому приоритетным становится вовлечение детей и молодежи в инженерно-техническую сферу и повышение престижа технических кадров. Отличительные особенности программы заключаются в сочетании с конструированием.

**Новизна** программы состоит в том, что в программе использована технология проектного обучения для формирования предметных навыков в области информационных технологий.

**Педагогическая целесообразность** программы заключается в том, что использование современных педагогических технологий и методов, таких как проектное обучение, дистанционные технологии и конструирование, вызывает наибольший интерес у детей и развивают навыки работы в проектной команде, коммуникативные и регулятивные навыки; программа

разработана с опорой на общепедагогические принципы: актуальность, системность, доступность и результативность, поэтому занимаясь в объединениях, дети проявляют активность, самостоятельность и инициативность.

Педагогическая целесообразность в представленной программе обуславливается возможностью повысить результативность обучения информатике и ИКТ при параллельном преподавании школьного основного курса и данного дополнительного, расширить мировоззрение обучающихся, успешно освоить учебный материал и участвовать в олимпиадах, осознанно выбрать профиль дальнейшего обучения и будущую профессию.

Адресат программы – обучающиеся 7-10 лет, проявляющие интерес к новым компьютерным технологиям.

Форма обучения по программе – очная (с использованием дистанционных образовательных технологий).

Объём и срок освоения программы – 7 месяцев, 56 часов (28 недель).

Особенности организации образовательного процесса – программа предназначена для разновозрастной группы постоянного состава.

Режим занятий – согласно расписанию: 2 раза в неделю по 45 минут.

Виды и периодичность контроля: промежуточный – 1 раз; итоговый – 1 раз.

#### **2. Цель и задачи программы.**

## **Цель программы:**

Формировать информационную культуру, алгоритмическое мышление, познавательные и творческие способности обучающихся в процессе освоения информационно-коммуникационных технологий посредством проектноисследовательской деятельности

#### **Задачи программы:**

*1. Обучающие*:

-обучить работе с операционной системой Windows, с файловой структурой компьютера;

-сформировать навыки работы с текстовым и графическим редакторами, элементами пользовательского интерфейса;

-сформировать навыки обработки числовой информации, навыки работы в числовом редакторе;

-обучить принципам создания презентаций в компьютерных программах; -обучить терминологии и основам понятий в области информационно-

коммуникационных технологий и компьютерной техники.

-обучить начальному конструированию робота на базе конструктора LEGO.WeDo.2.0

*2. Развивающие*:

-развивать логическое мышление, способствовать структурированию знаний, умению формализовать процессы;

-развивать гибкие (soft) компетенции (4К: критическое мышление, креативное мышление, коммуникация, кооперация);

-развивать навыки проектно-исследовательской деятельности; -развивать навыки презентации проектов;

-стимулировать познавательную и творческую активность обучающихся посредством включения их в различные виды соревновательной и конкурсной деятельности.

*3. Воспитательные:*

-воспитывать умение продуктивной работы в коллективе, команде,

сотрудничество, коммуникативность, взаимопомощь;

-воспитывать настойчивость в достижении поставленной цели,

самостоятельность, ответственность, дисциплинированность, аккуратность.

#### **Отличительные особенности программы**

Отличительная особенность программы от существующих образовательных программ в том, что изучается материал, слабо представленный и не представленный в программе основного курса информатики и ИКТ, материал систематизирован, доступно и логично излагается, подкреплен мощным дидактическим материалом, направлен на практику программирования и подготовку к олимпиадам на развитие творчества и самостоятельности учащихся. На занятиях создана структура деятельности, создающая условия для творческого развития воспитанников на различных возрастных этапах и предусматривающая их дифференциацию по степени одаренности. Основные дидактические принципы программы: доступность и наглядность, последовательность и систематичность обучения и воспитания, учет возрастных и индивидуальных особенностей детей. Обучаясь по программе, воспитанники проходят путь от простого к сложному, с учетом возврата к пройденному материалу на новом, более сложном творческом уровне. Программа основывается на доступности материала. Тематика занятий разнообразна, что способствует творческому развитию ребенка, фантазии, самореализации. Обучение строится таким образом, чтобы учащиеся хорошо усвоили приемы работы в среде программирования, научились «читать и понимать» простейшие алгоритмы и программы, а затем и создавать свои для решения практических и олимпиадных задач. Постепенно образуется система специальных навыков и умений, формируется интерес к творчеству, пробуждается желание творить самостоятельно - одна из главных задач руководителя кружка. Творческое начало и безграничная фантазия заложены в каждом ребенке.

## **Возраст детей, участвующих в реализации данной дополнительной общеобразовательной программы**

Программа адресована детям возраста 7-10 лет с учетом возрастных, психологических и физических особенностей. Состав группы постоянный (10-13 человек), разновозрастной, особых требований к уровню знаний нет. Набор по желанию детей.

**Сроки реализации дополнительной образовательной программы**:

## **Формы и режим занятий**:

Занятия проводятся два раза в неделю по 1 часу. Продолжительность занятия – 45 минут.

Программой предусмотрено проведение комбинированных занятий: занятия состоят из теоретической и практической частей, причём большее количество времени занимает именно практическая часть.

## **Планируемые результаты**

По окончанию обучения по дополнительной общеобразовательной общеразвивающей программы приобретут:

## **Предметные результаты**

Обучающиеся должны иметь представление:

- о многообразие о источниках информации;

- о компьютере, как об универсальной машине, предназначенной для обработки информации;

- о назначении основных устройств компьютера;

- о возможностях текстового редактора Word;

- возможности и назначении программы по созданию презентаций Power Point;

- о возможностях и назначении программы MS Excel;

‒ о навыках начального этапа конструирования робота;

## **Личностные результаты:**

- Ученик будет знать и применять правила поведения в компьютерном классе;
- Сможет выделять нравственный аспект поведения при работе с любой информацией и при использовании компьютерной техники;
- Научится самостоятельно соблюдать правила работы с файлами;
- У детей будет сформировано отношение к компьютеру как к инструменту, позволяющему учиться самостоятельно.
- Ученик получит представление о месте информационных технологий в современном обществе, профессиональном использовании информационных технологий, осознает их практическую значимость.

## **Метапредметные результаты.**

У ученика будут сформированы умения:

-ставить учебные цели;

- планировать свои действия в соответствии с поставленной задачей и условиями её реализации;

-осуществлять итоговый и пошаговый контроль выполнения учебного задания по переходу информационной обучающей среды из начального состояния в конечный;

- научатся искать и выделять необходимую информацию в гипертекстовых документах, интернет сайтах, а также других источниках информации;

- научатся составлять и использовать для решения задач табличные модели;

- анализировать несколько разнородных информационных объектах (рисунок, текст, таблица, схема) с целью выделения информации необходимой для решения учебной задачи;

-научатся конструировать простейшие роботы, поздравительные открытки, презентации;

## **Требования к результатам выполнения индивидуального проекта:**

1. умение планировать и осуществлять проектную и исследовательскую деятельность;

2. способность презентовать достигнутые результаты, включая умение определять приоритеты целей с учетом ценностей и жизненных планов;

- 3. самостоятельно реализовывать, контролировать и осуществлять коррекцию своей деятельности на основе предварительного планирования;
- 4. способность использовать доступные ресурсы для достижения целей;

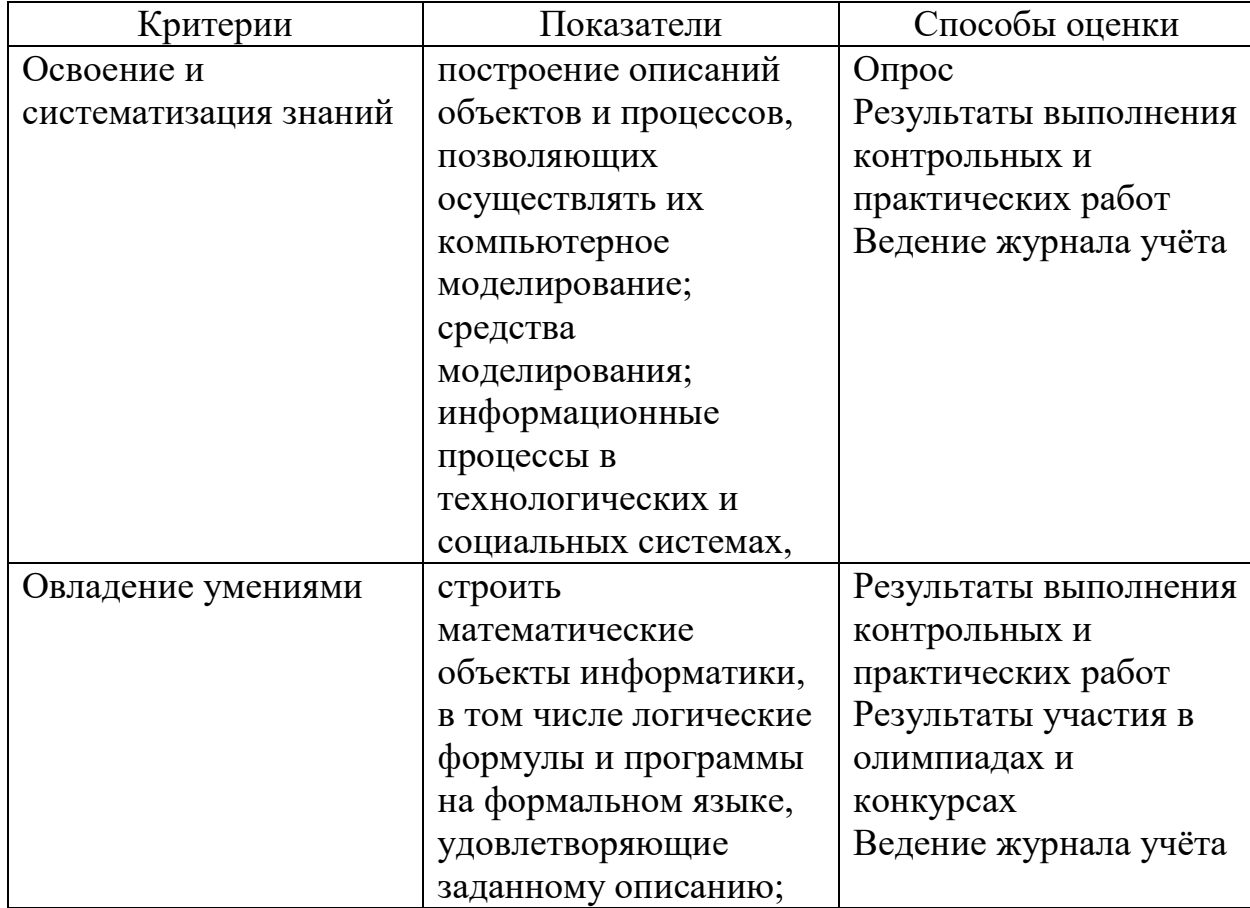

#### **Мониторинг результативности реализации программы**

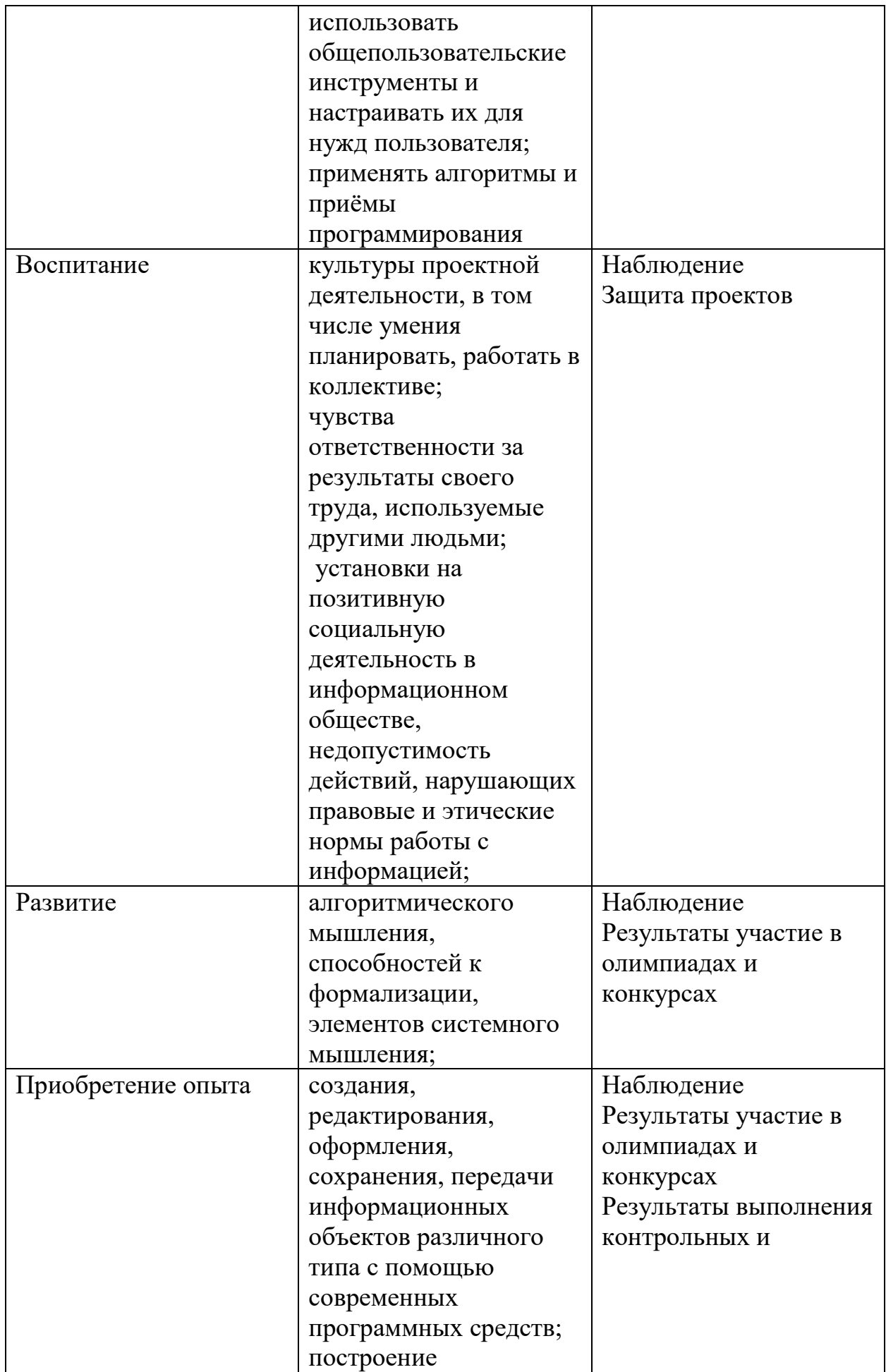

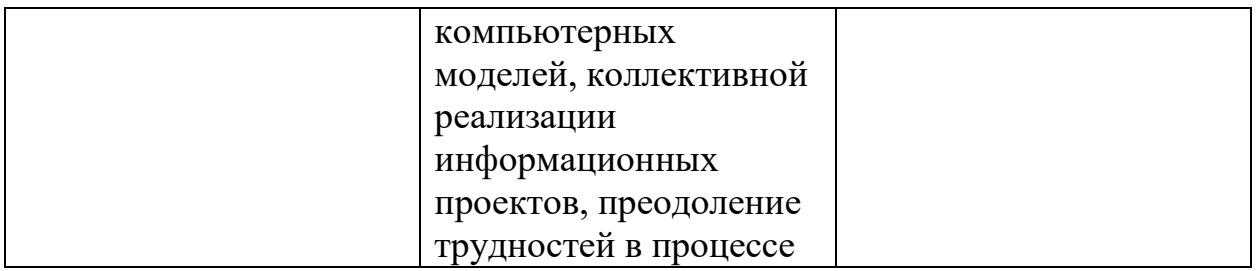

#### **Формы подведения итогов реализации программы**

Формами итогов должны быть:

- 1. Портфолио (участие в конкурсах и олимпиадах разного уровня).
- 2. Оформление и защита проектов.

#### **Контроль за усвоением качества проводится на трех уровнях:**

**1-й уровень** – воспроизводящий (репродуктивный) – предполагает воспроизведение знаний и способов деятельности. Учащийся воспроизводит учебную информацию, выполняет задания по образцу.

**2-й уровень** – конструктивный предполагает преобразование имеющихся знаний. Ученик может переносить знания в измененную ситуацию, в которой он видит элементы, аналогичные усвоенным;

**3-й уровень** – творческий предполагает овладение приемами и способами действия. Ученик осуществляет перенос знаний в незнакомую ситуацию, создает новые нестандартные алгоритмы познавательной деятельности. При организации контроля за знаниями и умениями учащихся необходимо обеспечить объективность, полноту и регулярность проверки и учета.

Объективность предполагает такую постановку контроля, при которой устанавливаются подлинные, объективно существующие знания учащихся по проверяемым вопросам программы, подтверждающие достижения ГОС.

#### **При этом используются различные критерии оценивания знаний и**

#### **умений учащихся:**

–нормативный – сравнений знаний, учащихся с существующими нормами, с образовательными стандартами, которые основываются на современных и прогнозируемых требованиях государства к общему образованию граждан, а также на важнейших достижениях научнометодической мысли во многих странах;

– личностный – сравнение уровня знаний учащегося с его же прошлыми знаниями и установление динамики продвижения ученика в обучении и развитии;

– сопоставительный – сравнения уровня знаний различных учащихся, групп.

Оптимальным является сочетание второго критерия с первым.

Полнота контроля предполагает изучение разнообразных качеств знаний. Регулярность контроля связана с особенностями изучаемого материала и особенностями работы конкретного учителя.

#### **Формы аттестации и оценочные материалы**

Устный опрос, анкетирование, тестирование, наблюдение на протяжении курса обучения, самостоятельная работа

Формы контроля успешности обучающихся и подведения итогов реализации программы:

Результативность работы планируется отслеживать в течение учебного года на занятиях путем педагогического наблюдения (развитие каждого ребенка и группы в целом).

Текущий контроль предполагается проводить на каждом занятии – подведение итогов с перспективой на будущее, диалоги, игры на развитие логики, внимания, памяти.

Промежуточный контроль проводится после изучения каждой темы – обобщающее повторение (проведение тестов на знание теоретического материала и практические задания).

Итоговый контроль предполагает анализ усвоения образовательной программы обучающимися.

Периодичность проверки образовательных результатов и личностных качеств, обучающихся:

сентябрь – входной контроль (опрос, педагогическое наблюдение, тест «Устройство компьютера»)

текущий контроль (наблюдение на каждом занятии, само- и взаимооценка)

декабрь – промежуточный контроль (практические задания «Графический диктант», «Работа с текстом», «Клоун»)

апрель - итоговая диагностика (защита творческих проектов).

#### **Контроль за знаниями и умениями, полученными обучающимися на занятиях, осуществляется в виде:**

- проверки знаний на каждом занятии (в форме групповой или индивидуальной беседы);

- контрольного теоретического теста или практических проверочных работ в конце изучения темы;

- в конце всего курса – защита творческой работы.

Для отслеживания результатов обучения применяется система проверочных работ по каждой теме.

Проверочная работа может быть организована:

1. в виде самостоятельной практической работы, в которой проверяется знания и навыки

работы обучающихся по определенной теме программы;

2. в виде теста по теоретическому материалу, если изученная тема носит

преимущественно теоретический характер (тема «Устройство персонального компьютера», «А вы это знали?»).

Оценивание выполненной практической работы производится по уровням освоения материала:

1. *высокий* – работа выполнена полностью, ответы правильные, навыки работы с программой устойчивые, есть своя «изюминка».

2. *средний* – работа выполнена полностью, но есть недочеты, умения работы с программой приобретены, но еще не сформировались как навыки.

3. *низкий* – работа выполнена не полностью, есть существенные недочеты, с программой ребенок знаком, но не умеет ею пользоваться без подсказки педагога.

Выполнение теста оценивается также по уровням:

- 1. свыше 80% правильных ответов высокий;
- 2. от 50% до 80% правильных ответов средний;
- 3. от 40% до 50% правильных ответов низкий.

#### **3. Содержание программы**

#### **Учебно-тематический план**

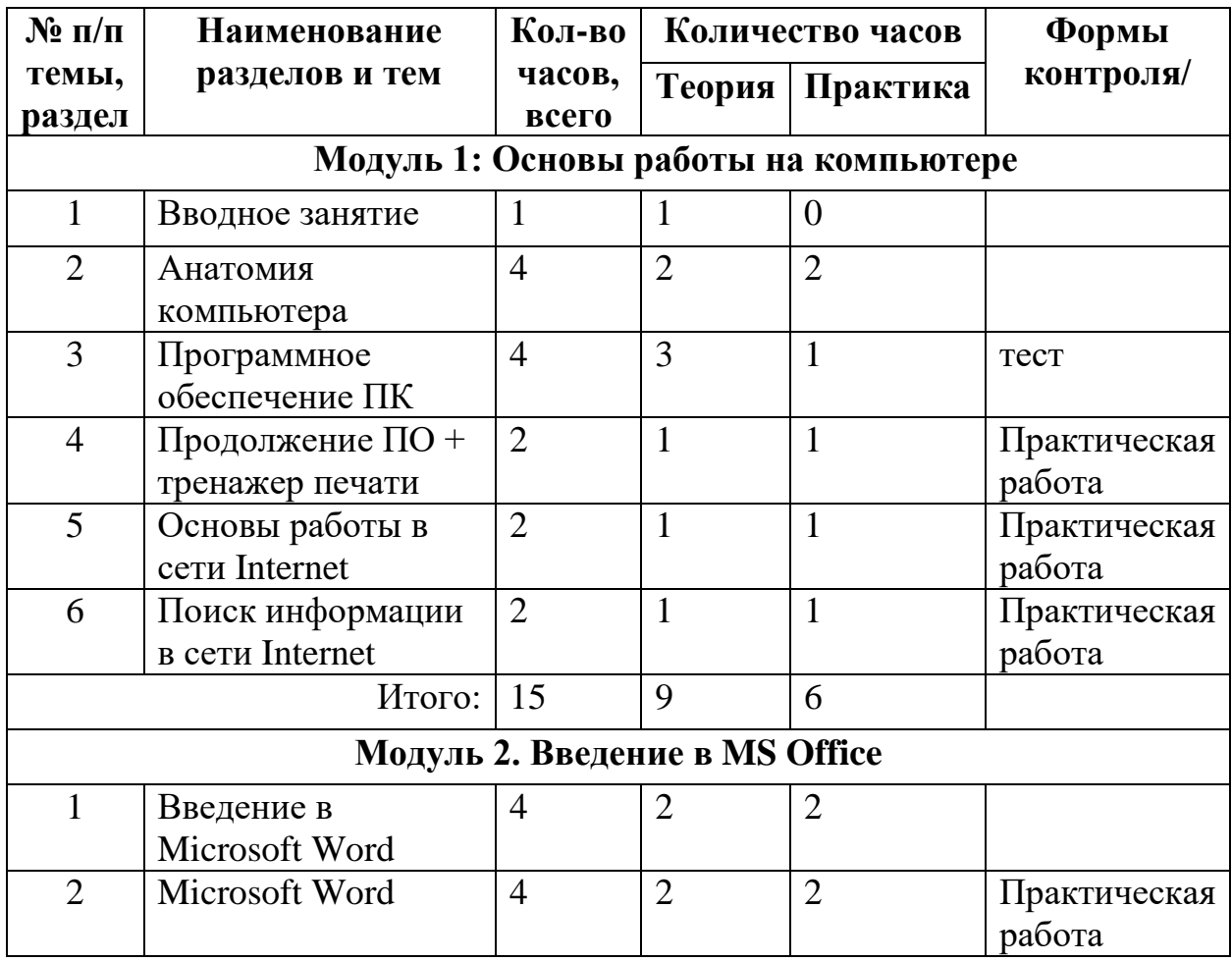

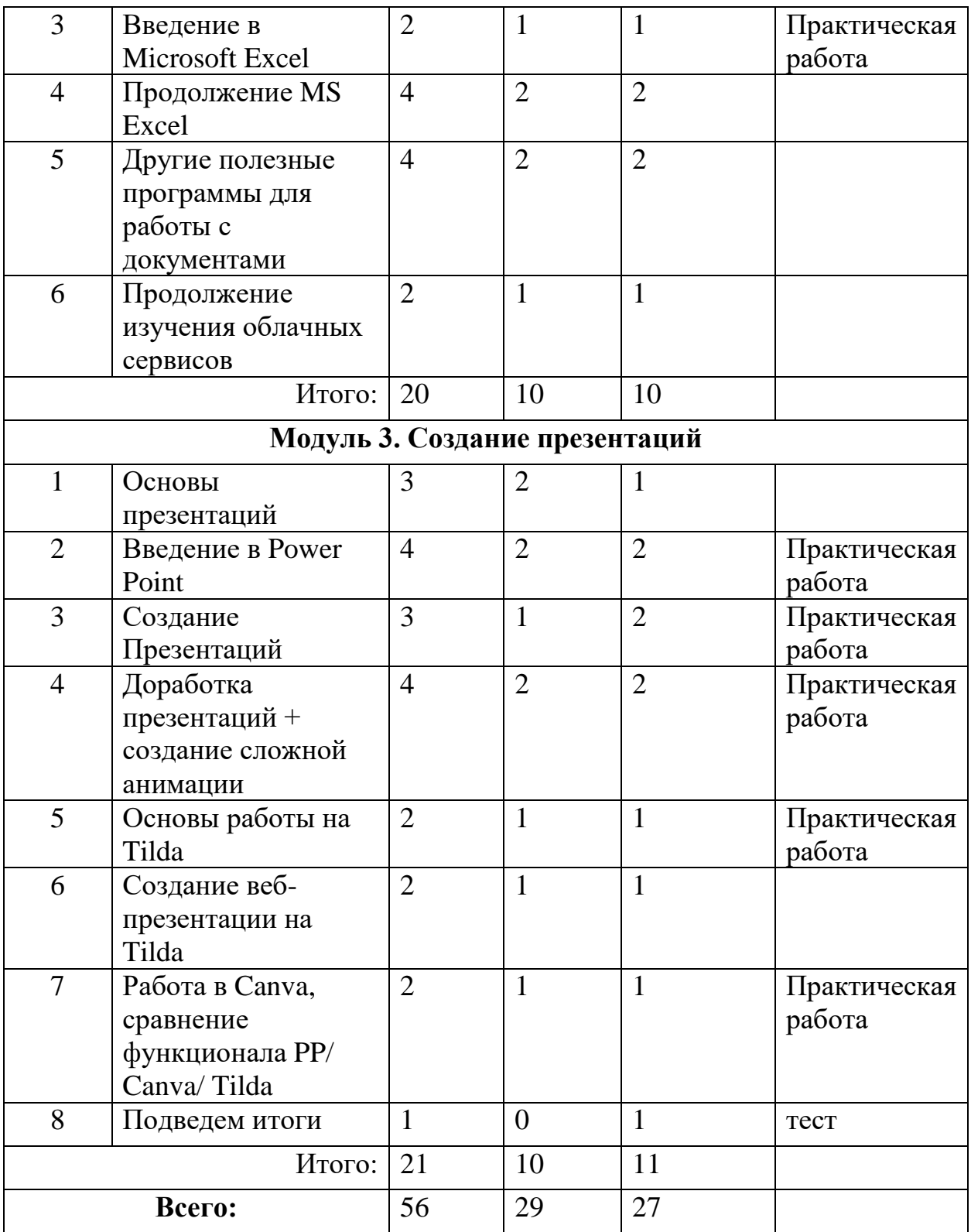

## **Содержание программы**

# **Тема 1. Введение (1 час)**

Правила безопасности при работе за компьютером в кабинете информатики и дома.

Строение ПК и основы управления им в различных ОС.

## **Тема 2. Анатомия компьютера (4 часа)**

*Теория.* Разбор классического строение системного блока. Основные отличия между конструкциями ПК и ноутбуков. По мимо внутренние строения изучение периферийные устройства, схемы их подключения и основные свойства.

*Практика.* После изучения теоретических основ строения компьютеров дети сопоставляют полученные знания с их воплощением на практике – разбирать и собирать обратно системный блок.

## **Тема 3. Программное обеспечение ПК (4 часа)**

*Теория.* Разбор для чего нужно компьютеру ПО. Какое предназначение бывает у современного ПО (ОС, драйверы, утилиты, программы).

*Практика. ОС (на примере Windows).* Разбор как устроена одна из самых распространённых в мире ОС. Изучение процедуры запуска и настройки ОС. Знакомство с основными элементами операционной системы, Умение искать технические характеристики, работать с файловой системой.

## **Тема 4. Продолжение ПО + тренажер печати (2 часа)**

## *Теория. Работа с программами.*

На примере базовых программ изучение основы работы с приложениями в ОС Windows. Как работать в режиме многозадачности, из каких главных элементов состоит любое окно приложения и зачем они нужны. Изучение основы работы антивирусных программ.

Обучение работе с флэш-накопителями и жёсткими дисками. На примере телевизора научимся подключать к компьютеру другие устройства для конкретных целей.

*Практика.* Установка какой-либо программы/приложения с флэшнакопителя или жесткого диска на компьютер. На примере научимся устанавливать, перемещать, узнавать информацию о приложении и удалять программы.

Установка антивирус, проверка компьютера, научимся настраивать совместимость антивируса и брандмауэра.

## **Тема 5. Основы работы в сети Internet (2часа)**

*Теория.* Разбор с основами основ – откуда взялась и что из себя представляет глобальная сеть. Узнаем, чем отличается интернет от локальной сети. Посмотрим основные характеристики сетевого подключения. Разберемся с кабельной сетью и Wi-Fi. Узнаем об основах безопасного использования сети.

*Практика.* А) Разберемся в многообразии веб-браузеров и установим один из браузеров на компьютер. После чего настроим все необходимые параметры входа в интернет.

Б) Изучим структуру браузера и настроим его работу.

В) Разберемся с работой электронной почты и заведем электронный ящик, а также обменяемся контактами.

Г) Изучим экосистемы веб-сервисов Яндекса и Google: сориентируемся в их многообразии, поймем предназначение и научимся пользоваться.

## **Тема 6 Поиск информации в сети Internet. Практика ( 2 часа)**

*Теория.* Разбор с основами основ – откуда взялась и что из себя представляет глобальная сеть. Узнаем, чем отличается интернет от локальной сети. Посмотрим основные характеристики сетевого подключения. Разберемся с кабельной сетью и Wi-Fi. Узнаем об основах безопасного использования сети.

*Практика.* Поиск информации в сети Internet

## **Модуль 2**

**Тема 1. Введение в Microsoft Word (4 часа)** Разберемся, с чего начать, как создать документ самостоятельно, а как сделать это с помощью шаблонов MS Word. Посмотрим содержание вводного шаблона. Подробно изучим все базовые функциональные элементы программы, строение окна создания документа и навигацию внутри документа.

## **Тема 2. Microsoft Word ( 4 часа)**

Разбираем структуру, при необходимости дорабатываем. Сначала ребята пишут текст в произвольной форме. Как только все заканчивают, каждый читает и показывает, что написал. После чего ребята меняются файлами и им выдаются требования к форматированию: абзацы, отступы, интервалы, шрифты, поля и тд. + титульный лист, где они должны будут сформулировать тему и указать автора. То есть, нужно будет отредактировать чужой файл по заданным требованиям.

## **Тема 3. Введение в Microsoft Excel (2 часа)**

Разберемся, как создать новую книгу. Изучим содержание и предназначение нескольких шаблонов, создадим книгу с нуля, где несколько страниц будут шаблонными. Подробно изучим все базовые функциональные элементы программы, строение окна создания документа и навигацию внутри документа. Разберем, что такое «диапазон» в Excel-книге, научимся основам работы со столбцами и строками. Создадим таблицу из семи столбцов (по дням недели) и трёх строк (утро, день, вечер) и внесём внутрь числовые значения произошедших в этот день важных/интересных событий. На примере этой таблицы освоим работу простых формул.

## **Тема 4. Сложные формулы (4 час)**

Числа из приведенного ниже алгебраического выражения запишем в разных ячейках поля Excel. После этого на доске будет записано само алгебраическое выражение, которое нужно будет записать в строке формул для отдельной ячейки так, чтобы в ней отобразилось решение выражений.

## **Тема 5. Другие полезные программы для работы с документами ( 4 часа)** 1. *Power Point.*

Введение в Power Point: базовая информация о программе, обзор основных функций, демонстрация возможностей на примерах и выяснение места программы в системе MS Office.

### 2. *One Note.*

Продолжение изучения экосистемы MS Office. Разбор и демонстрация функционала приложения OneNote – цифровой записной книжки, которая совмещает в себе функции органайзера и текстового редактора.

#### 4. *One Drive.*

Изучение работы облачного хранилища в контексте изучения офисных программ. Обзор возможностей диска для совместного создания и редактирования документов + передача уже созданных файлов друг другу через облачное хранилище. Создание командной папки. Совместная работа над документом.

#### **Тема 6. Продолжение изучения облачных сервисов ( 2 часа)**

## *Google: Docs, Презентации, Таблицы.*

Обзор офисных сервисов от компании Google: предназначение, особенности, преимущества и недостатки.

## **Модуль 3**

## **Тема 1. Основы презентации (3 часа)**

Разберемся в чём смысл составления презентации, почему навык презентации необходим в современном мире. Узнаем, для чего чаще всего используются презентации и почему хорошая презентация — это сложно, но очень важно и полезно. Выступление = речь + презентация. Разберем роль каждого элемента в успешном выступлении. Рассмотрим основы ораторского искусства: вербальные и невербальные средства донесения смысла речи, работа со стрессом во время выступления, наиболее заметные и яркие ораторские приёмы.

## **Тема 2. Введение в Power Point (4 часа)**

Разберемся, какую роль играет презентация в выступлении. Из чего состоит презентация и как её создавать (более подробное закрепление материала вводного курса MS Office по программе Power Point).

### 5. *Практический блок.*

Полученные знания начнём применять на практике. Каждый получит по небольшой заранее выбранной наставником статье с учётом интересов ученика. После чего выберем в PowerPoint один шаблон, который больше всего понравится и каждый будет составлять первую презентацию на курсе с опорой на материал полученной статьи. После создания презентации нужно будет выступить с этим материалом. Все выступления будут разобраны наставником, чтобы ученики получили обратную связь по тому, что уже умеют и сориентировались в том, над чем нужно работать, а что развивать.

## **Тема 3. Создание презентации в Power Point ( 3 часа)**

Ребята принесут дополненные с учётом обратной связи планы выступлений. Ещё раз разберем каждый план индивидуально.

После разбора приступаем к параллельному изучению некоторых углубленных деталей создания презентации и её созданию.

Перед созданием презентации определимся с цветовой гаммой и используемыми шрифтами, узнаем, где можно всё это найти и как подобрать. Презентацию будем собирать без использования шаблонов.

## **Тема 4. Доработка презентации + создание сложной анимации (4 часа)**

*Теория.* Оформляя презентацию, будем использовать навыки работы с Word + закреплять на практике знание основ Power Point, а также:

- 1. Разберемся с грамотным использованием пространства слайда.
- 2. Изучим основы анимации и возможности перехода типа «Трансформация».
- 3. Создадим несколько необычных анимаций.
- 4. Научимся работать с редактором изображений.

*Практика.* По завершении создания презентации каждый выступит с созданным материалом. Перед выступлением введем систему оценивания и оценивать уже будет не только наставник, но и ребята друг друга.

## **Тема 5. Основы создания Landing page на Tilda. (2 часа)**

*Теория.* Разберемся, что это такое, для чего нужно и как создаётся.

*Практика.* Разберемся, с помощью каких инструментов лэндинги выполняют свои задачи. Узнаем основные подходы к созданию лэндингов и классические формулы их создания. Поймем, чем лэндинг отличается от сайта в привычном понимании и чем похож на презентацию. По каждому из предыдущих блоков занятия проделаем аналитические и практические действия: придумаем какой-нибудь общий проект, разработаем концепцию, проанализируем конкурентов, проработаем примерный портрет целевой аудитории. Вместе сделаем первые несколько страниц лэндинга с учётом проделанной работы.

## **Тема 6. Создание веб-презентации (лэндинга) на Tilda. ( 2 часа)**

*Теория.* Ребята принесут дополненные с учётом обратной связи концепты возможных проектов. В начале занятия каждый презентует концепт своего проекта, для которого будет делать лэндинг.

*Практика.* После презентаций приступаем к созданию лэндингов и закреплению знаний об интерфейсе сервиса Tilda.

## **Календарный учебный график**

В каникулярный период занятия по программам дополнительного образования проходят в том же режиме, что и в течение четверти.

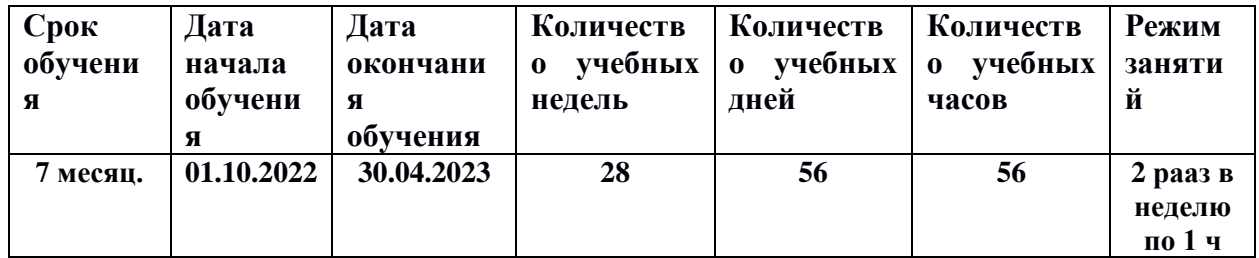

## **4. Методическое обеспечение программы**

Методическая часть программы основана на специальных пособиях, разработанных и выпущенных в рамках государственной целевой программы по информатике и рекомендованных к применению Министерством просвещения, а также на современной литературе, список которой приведен ниже. Технологическая часть программы предполагает использование в процессе обучения информационно-компьютерных технологий, в виде персональных компьютеров, при работе с которыми учащиеся опираются на ряд пакетов прикладного обеспечения. Программа может быть реализована в учреждениях дополнительного образования. Для проведения занятий в кружке используется специально оборудованное помещение, отвечающее требованиям техники безопасности, оснащенное классной доской и необходимым инвентарем (столы, стулья и т.д.), а также компьютерами. Кабинет оснащен также плакатами, таблицами и другими наглядными пособиями необходимыми для занятий. Каждый компьютер имеет в своем составе процессор, клавиатуру для ввода информации и накопитель для долговременного хранения информации. Компьютеры, установленные в классе, связаны в единую сеть, и работают в персональном режиме. Финансирование производится Учредителем того учебного учреждения, где реализуется данная программа, управлением образования, которому структурно подчиняется данное учреждение. Для проведения занятий кружка необходимо наличие кабинета с компьютерами в соответствии с требованиями СанПиН.

Основным методом обучения в данном курсе является метод проектов. Проектная деятельность позволяет развить исследовательские и творческие способности учащихся. Роль учителя состоит в кратком по времени объяснении нового материала и постановке задачи, а затем консультировании учащихся в процессе выполнения практического задания.

Разработка каждого проекта реализуется в форме выполнения практической работы на компьютере. Кроме выполнения проектов учащимся предлагаются практические задания для самостоятельного выполнения. Каждое занятие направлено на развития обучающихся в системе образования; активной учебно-познавательной деятельностью обучающихся; построением образовательного процесса с учетом индивидуальных возрастных, психологических и физиологических особенностей обучающихся и компетентностного подхода, определяет **систему требований к уроку**:

1. Целеполагание. Перед обучающимися должны быть поставлены

конкретные, достижимые, понятные, диагностируемые цели. По возможности, целеполагание осуществляется совместно с обучающимися исходя из сформулированной (желательно - обучающимися) проблемы. Обучающиеся должны знать, какие конкретно знания и умения (способы деятельности) они освоят в процессе деятельности на уроке (что является одной из форм мотивации левополушарных обучающихся); они должны знать и план (способы) достижения поставленных задач (мотивация правополушарных детей).

2. Мотивация. Учитель должен сформировать интерес (как самый действенный мотив) как к процессу учебной деятельности, так и к достижению конечного результата. Эффективными мотивами являются решение актуальной проблемы, практическая направленность содержания, краеведческая составляющая содержания.

3. Практическая значимость знаний и способов деятельности. Учитель должен показать обучающимся возможности применения осваиваемых знаний и умений в их практической деятельности.

4. Отбор содержания. Это значит, что на уроке должны быть качественно отработаны планируемые результаты урока, определенные программой. Только эти знания могут быть подвергнуты контролю. Вся остальная информация может носить вспомогательный характер и не создавать перегрузок. Результат урока является объектом контроля, что требует обеспечения систематической диагностики всех (личностных, метапредметных, предметных) планируемых результатов как целевых установок урока. Следует помнить, что максимально эффективно усваивается информация, которая:

- находится в зоне актуальности (т.е. согласуется с текущими, сознаваемыми потребностями и интересами человека);

- подается в контексте происходящего в окружающем ребенка мире, сочетается с текущей ситуацией, с известной информацией;

- затрагивает чувства конкретного человека (что требует формирования личностного отношения к информации);

- активно проводится через разные каналы восприятия (что определяет необходимость использования комплекса разнообразных приемов организации образовательной деятельности обучающихся);

- является базовой для принятия решения (т.е. требует разработки заданий по практическому использованию информации);

- транслируется другому человеку в процессе вербального общения.

5. Интегративность знаний, отработка метапредметных универсальных способов образовательной деятельности.

6. Построение каждого этапа урока по схеме: постановка учебного задания - деятельность обучающихся по его выполнению - подведение итога деятельности - контроль процесса и степени выполнения - рефлексия.

7. Необходимо использование разнообразных эффективных приемов организации результативной образовательной деятельности обучающихся с учетом их возрастных и индивидуальных особенностей. Основная задача учителя - создать условия, инициирующие деятельность обучающихся посредством учебных заданий. Компоненты учебного задания: характеристика задания (планируемый результат выполнения); мотивационная часть;

содержание: условия, вопрос; инструкция по выполнению; время выполнения;

образец или описание ответа; критерии оценки; методический комментарий.

8. Подведение итогов каждого этапа урока обучающимися, наличие обратной связи на каждом этапе урока. Это значит, что выполнение каждого учебного задания должно быть подвергнуто контролю учителя с целью

обеспечения текущей коррекции процесса учения каждого обучающегося (а не только образовательного результата).

9. Наличие блоков самостоятельного получения знаний обучающимися в процессе учебно-познавательной деятельности с различными источниками информации, среди которых ведущее место принадлежит ресурсам сети Интернет.

10. Организация парной или групповой работы, позволяющей каждому ученику развивать коммуникативные компетенции и осваивать нормы работы в коллективе. Учителю следует помнить, что присвоение знаний (переход их в сознание) осуществляется только при условии наличия внешней речи (психологический механизм, обеспечивающий присвоение знаний, т.е. приращение сознания: вопрос - мысль - внутренняя речь - внешняя речь). Обеспечить внешнюю речь каждого обучающегося позволяет парная работа по обсуждению ключевых вопросов содержания урока (в том числе с использованием зрительных опор).

11. Использование системы самоконтроля и взаимоконтроля как средств рефлексии и формирования ответственности за результаты своей деятельности.

12. Рефлексия как осознание себя в процессе деятельности.

13. Качественная положительная оценка деятельности обучающихся, способствующая формированию положительной учебной мотивации.

14. Минимизация и вариативность домашнего задания. Домашнее задание должно охватывать только содержание знаний и способов деятельности, определенных образовательным стандартом (образовательной программой); содержать возможность выбора заданий как по форме, так и по содержанию, с учетом индивидуальных особенностей, потребностей и предпочтений обучающихся.

15. Организация психологического комфорта и условий здоровья сбережения на уроке.

Выполнение данных требований определяет роль учителя как управленца, а обучающихся - как активных субъектов деятельности, что становится решающими предпосылками реализации целевых установок курса.

## **Плакаты:**

1. Организация рабочего места и техники безопасности.

- 2. Архитектура компьютера
- 3. Архитектура компьютерных сетей
- 4. Раскладка клавиатуры, используемая при клавиатурном письме
- 5. Основные алгоритмы

## **Схемы:**

- 1. Графический пользовательский интерфейс
- 2. Представление информации (дискретизация)
- 3. Моделирование, формализация, алгоритмизация.
- 4. Основные этапы разработки программ
- 5. системы счисления
- 6. Логические операции
- 7. Блок-схемы
- 8. Алгоритмические конструкции

#### **Комплекс организационно-педагогических условий**

Материально-техническое обеспечение

Компьютерный класс:

- ‒ ноутбук на каждого ребёнка;
- интерактивная доска;
- $-M\Phi Y$ :
- ПО MS Office;

- Базовый набор LEGO.WeDo.2.0

## **Список литературы**

#### **Литература для педагога**

1. Акулов О.А., Медведев Н.В. Информатика: базовый курс: Учебник для техн. вузов – М.: Омега-Л, 2004.

2. Балдин К.В., Уткин В.Б. Информационные системы в экономике: Учебник. – 4-е изд. – М.: Издательско-торговая корпорация «Дашков и К», 2007.

3. Левин А.Ш. Самоучитель полезных программ. 4-е издание. – СПб.: Питер, 2006.

4. Малев В.В. Общая методика преподавания информатики: учебное пособие.- Воронеж: ВГПУ, 2005.- 271 с.

5. Русинович М., Соломон Д. Внутреннее устройство MicrosoftWindows: WindowsServer 2003,

WindowsXP и Windows 2000. Мастер-класс. / Пер. с англ. – 4-е изд. – М.: Издательско-торговый дом «Русская Редакция»; СПб.:Питер, 2005.

6. Симонович С.В., Евсеев Г.А., Алексеев А.Г., Windows: Лаборатория мастера: Практическое руководство по эффективным приемам работы с компьютером. – М.: АСТ-ПРЕСС: Инфорком -Пресс, 2001.

7. Симонович, С.В. Занимательный компьютер. Книга для детей, учителей и родителей / С.В. Симонович, Г.А. Евсеев. - М.: АСТ-Пресс; Издание 2-е, перераб. и доп., 2012. - 368 c.

8. Симонович, С.В; Евсеев, Г.А.. Практическая информатика / - М.: АСТ-Пресс Книга, 2011. -480 c.

Интрнет-ресурсы:

[http://school-collection.edu.ru](http://school-collection.edu.ru/) (раздел «Информатика»)

[http://www.metod-kopilka.ru](http://www.metod-kopilka.ru/) (библиотека методических материалов для учителя)

[http://www.teachvideo.ru](http://www.teachvideo.ru/) (компьютерные видео уроки)

<http://www.ict.edu.ru/> (информационно-коммуникационные технологии в образовании)

## **Литература для обучающихся и их родителей**

1. Антошин, М.К. Учимся рисовать на компьютере / М.К. Антошин. - М.: Айрис, 2016. - 160 c.

2. Босова А.Ю., Босова Л.Л., Коломенская Ю.Г. Занимательные задачи по информатике. - М.: Бином. Лаборатория знаний, 2007.

3. Босова Л.Л., Михайлова Н.И., Угринович Н.Д. Практикум по информатике и информационным технологиям - М.: Бином. Лаборатория знаний, 2007.

4.

5. Левин А.Ш. Самоучитель работы на компьютере. - 9-е изд.– СПб.: Питер, 2006.

6. Никольская И.Л., ТиграноваЛ.И. «Гимнастика для ума», Москва, «Просвещение. Учебная литература», 1997 год.

7. Соловьева Л.Ф. Информатика и ИКТ. – М.: BHV, 2007.

8. Угринович Н.Д., Информатика и ИКТ. Базовый уровень: Учебник. – М.: Бином. Лаборатория знаний, 2008.

9. «Компьютер для детей», Москва, АСТ-Пресс, 2003 год.

## *Интернет – ресурсы*

 $[K\pi\text{Ric}\omega\text{net}][H\text{H}\phi\text{op}\omega\text{ar}[\text{H}\text{Kau}][K\text{T}]\text{http://pae-alina.narod.ru/}$  $[K\pi\text{Ric}\omega\text{net}][H\text{H}\phi\text{op}\omega\text{ar}[\text{H}\text{Kau}][K\text{T}]\text{http://pae-alina.narod.ru/}$  $[K\pi\text{Ric}\omega\text{net}][H\text{H}\phi\text{op}\omega\text{ar}[\text{H}\text{Kau}][K\text{T}]\text{http://pae-alina.narod.ru/}$ <http://www.agakids.ru/> <http://children.kulichki.net/> <http://club112.fastbb.ru/>

<http://www.agakids.ru/games/><http://sashka.iatp.org.ua/sashka/index.html>

KINDER.RU - Крупнейший российский каталог детских ресурсов Сети